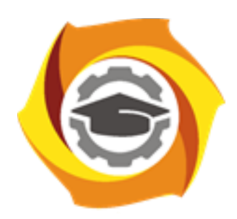

**Негосударственное частное образовательное учреждение высшего образования «Технический университет УГМК»**

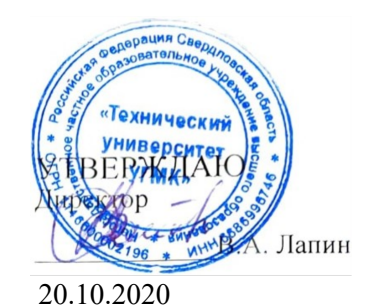

# **АННОТАЦИЯ РАБОЧЕЙ ПРОГРАММЫ ДИСЦИПЛИНЫ**

# **Компьютерная графика**

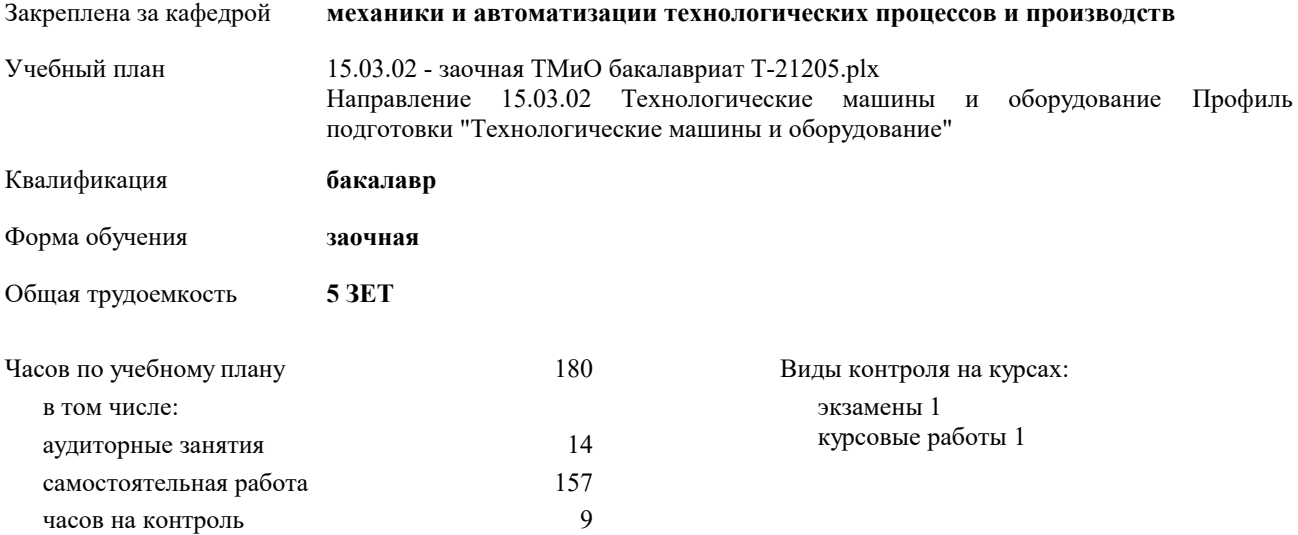

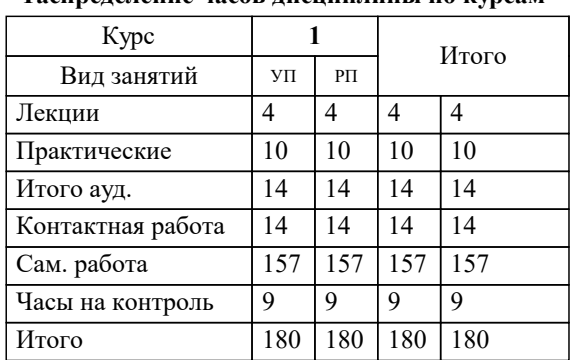

### **Распределение часов дисциплины по курсам**

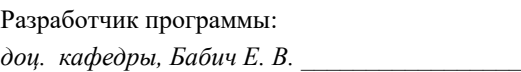

Рабочая программа дисциплины

## **Компьютерная графика**

разработана в соответствии с ФГОС ВО:

Федеральный государственный образовательный стандарт высшего образования по направлению подготовки 15.03.02 ТЕХНОЛОГИЧЕСКИЕ МАШИНЫ И ОБОРУДОВАНИЕ (уровень бакалавриата) (приказ Минобрнауки России от 20.10.2015 г. № 1170)

составлена на основании учебного плана:

Направление 15.03.02 Технологические машины и оборудование Профиль подготовки "Технологические машины и оборудование"

утвержденного учёным советом вуза от 20.10.2020 протокол № 8.

Рабочая программа одобрена на заседании кафедры

## **механики и автоматизации технологических процессов и производств**

Протокол методического совета университета от 12.10.2020 г. № 6 Срок действия программы: 2021-2025 уч.г. Зав. кафедрой Худяков П.Ю., канд. фих.-мат. наук, доцент

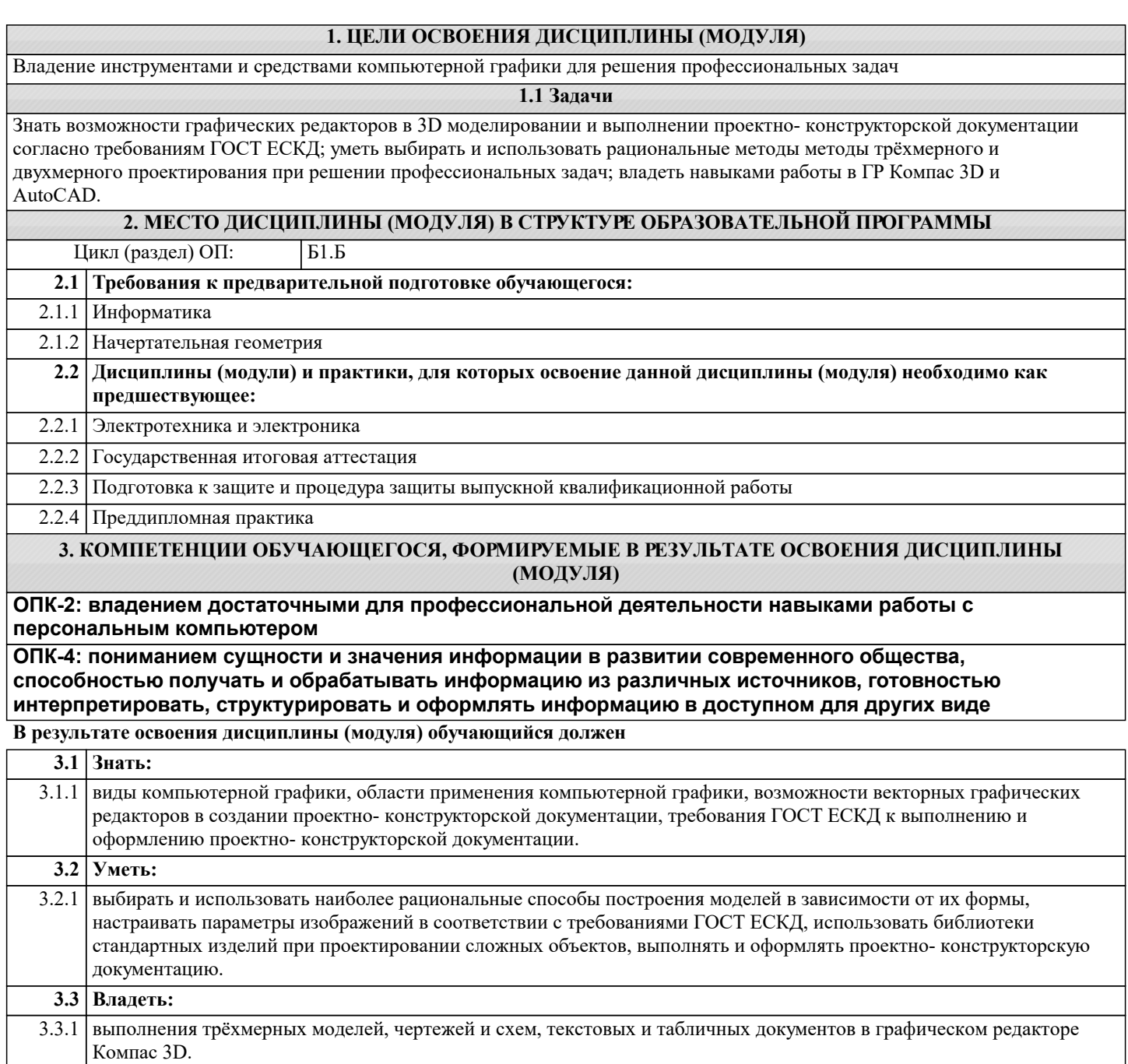